## **Заява на регістрацію ПК в мережі ГАО Заява на реєстрацію ПК в мережі ГАО**

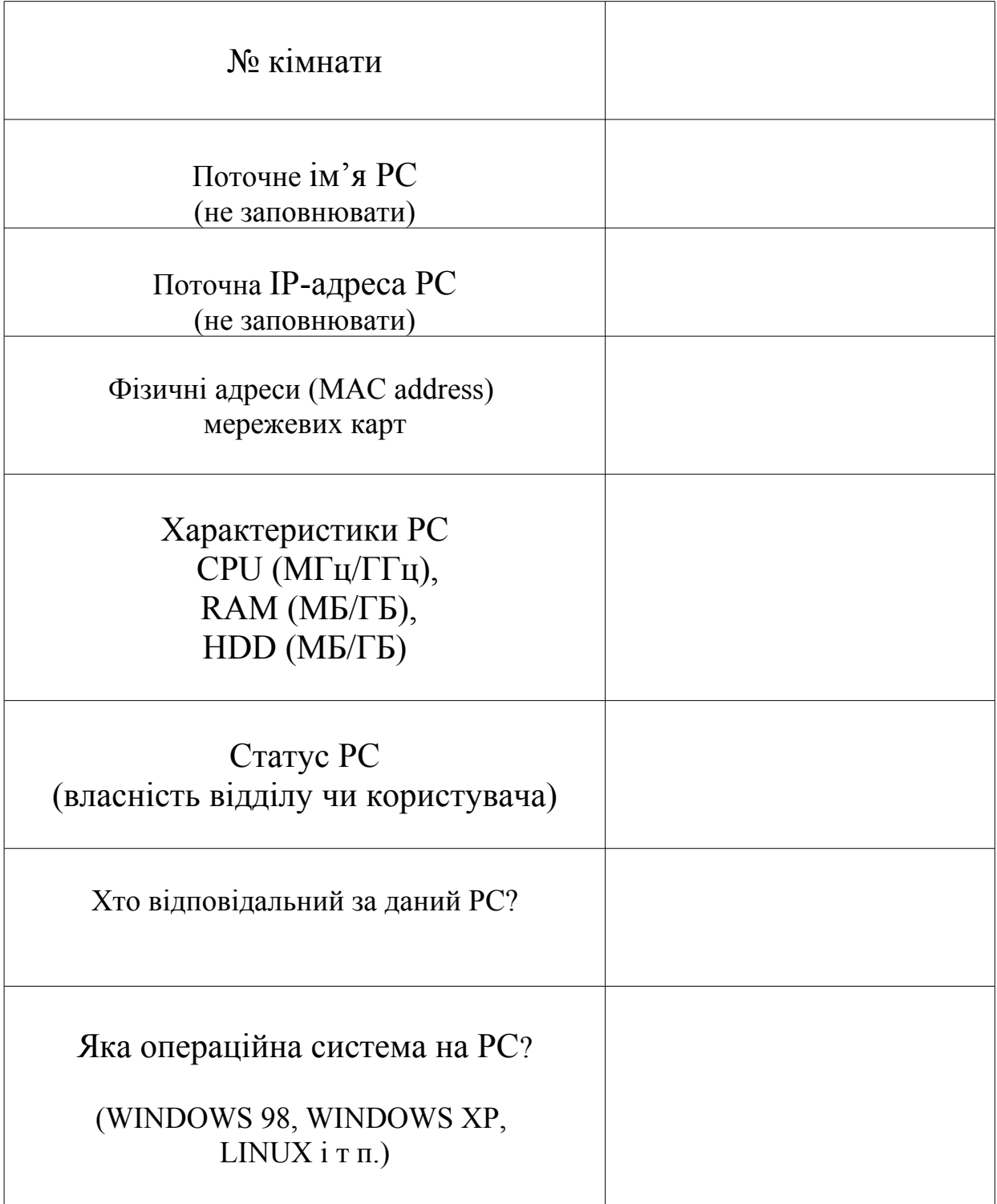

Відповідальний за PC:

/посада, П.І.Б. $/$ 

(підпис)